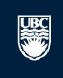

# How to Submit A New Conflict of Interest / Conflict of Commitment Declaration

Committees Studies Reports Help

Page for Prinz Apple

# PI and Staff

# My Roles

## PI & Staff

ACC Administrator

**BIO Administrator** 

Committee Member

**REB Guest Reviewer** 

# Create:

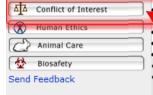

### Committees

Name & Animal Care Committee

♣ BC Cancer Agency Research Ethics Board

& Biosafety Committee

& Children's and Women's Research Ethics Board

& Clinical Research Ethics Board

& Conflict of Interest Committee

A Providence Health Care Research Ethics Board

24 UBC Behavioural Research Ethics Board

& UBC Okanagan Behavioural Research Ethics Board

# **Page for Prinz Apple**

In response to the need to improve the usability of the system, the RISe team will be undertaking multiple projects. The first phase has been implemented on April 12. You can find video tutorials to guide you through these changes on the RISe website. If you have any question or feedback on RISe, please email risesupport@ors.ubc.ca.

# Welcome to your personal RISe Home Page.

### Show/Hide Help

For help getting started, click on the links below to find answers to some frequently asked questions. To view your studies or declarations select the applicable tab below (Animal Care, Human Ethics, Conflict of Interest).

10 create a new application, click the appropriate button (Animal Care, Human Ethics or Conflict of Interest) from under the "I would like to create an application for...." heading on left side of the screen.

- How do I create an amendment? (select Animal Care, Human Ethics)
- How do . create a renewal? (select Animal Care, Human Ethics).
- · What do the
- How do I com!

# Click to submit a new conflict of interest declaration

 How do I upda For more FAQ

# Welcome to your personal RISe Home Page.

To view your ethics studies or declarations select the applicable grey tab below (Animal Care, Human Ethics, Conflict of Interest). Click here for FAQs.

My Inbox Conflict of Interest Human Ethics Animal Care Biosafety Inactive Reports/Tutorials

Your 'Inbox' is a folder for receiving items that require your attention. Once each item is addressed, it will leave your 'Inbox' and be filed under one of the other applicable tabs. Click on the name of the study to see details of the application or Post Approval Activity (PAA).

# **New Applications**

| Fil | ter by 🎱 ID | •        | Go Clear Adva | nced           |                |                     |
|-----|-------------|----------|---------------|----------------|----------------|---------------------|
|     | ID          | Name     | Туре          | Owner          | State          | ■ Last State Change |
| (1) | H16-00001   | Abide    | Human Ethics  | Smith, Jane K. | Pre Submission | 04/01/2016 11:36    |
| ●   | H15-00039   | nickname | Human Ethics  | Apple, Prinz   | Pre Submission | 28/10/2015 10:52    |
| ●   | H15-00038   | V        | Human Ethics  | Apple, Prinz   | Pre Submission | 20/10/2015 14:05    |
| ●   | H15-00037   | tst      | Human Ethics  | Apple, Prinz   | Pre Submission | 20/10/2015 13:43    |
| ●   | H15-00036   | mm       | Human Ethics  | Apple, Prinz   | Pre Submission | 20/10/2015 13:43    |
| ●   | H15-00035   | test     | Human Ethics  | Apple, Prinz   | Pre Submission | 20/10/2015 13:43    |
| ●   | H15-00034   | test     | Human Ethics  | Apple, Prinz   | Pre Submission | 20/10/2015 13:43    |
| ●   | H15-00033   | Test     | Human Ethics  | Apple, Prinz   | Pre Submission | 20/10/2015 13:43    |
| (1) | H15-00031   | test     | Human Ethics  | Apple, Prinz   | Pre Submission | 20/10/2015 13:42    |

| Under UBC's Conflict of Interest and Conflict of Commitment policy, each party of yours:                                                                                                    | n of the following is considered a related                                                                                                    |                                              |
|----------------------------------------------------------------------------------------------------|----------------------------------------------------------------------------------------------------|----------------------------------------------|
| A. your immediate family members, such as your spouse, partner, ch<br>B. any other person who lives with you in your household; and<br>C. anyone you share a financial interest with.                                                                                                    | ild, parent or sibling; and                                                                                                    |                                              |
| The questions that follow concern any person who falls into any of these convenience, they are referred to as a "related party".                                                                                                    | three categories identified above. For                                                                                                    |                                              |
| 7. In the last year did a related party have or do you expect that in the next year entity (e.g. a company, partnership or non-profit corporation) that is engag                                                                                                    |                                                                                                    |                                              |
| * OYes ONo Clear                                                                                                    |                                                                                                    |                                              |
| 8. In the last year did you or next year, do you expect to:                                                                                                    |                                                                                                    | What's a related party2                      |
| a. teach a related party?;     b. supervise the academic program of a related party?; or     c. participate in decisions concerning the promotion or tenure of a related                                                                                                    | party?                                                                                                    |                                              |
| * OYes ONo Clear                                                                                                    |                                                                                                    |                                              |
| 9. Is any related party paid for work at UBC?                                                                                                    |                                                                                                    | What's a related party2                      |
| * O Yes O No Clear                                                                                                    |                                                                                                    |                                              |
| 10. In the last year did a related party have or do you expect that in the next y that has not been disclosed in any of the above questions?                                                                                                    | year, a related party will have a conflict of interest                                                                                                    | What's a related party2<br>What to include19 |
| * OYes ONo Clear                                                                                                    |                                                                                                    |                                              |
|                                                                                                    |                                                                                                    |                                              |
|                                                                                                    |                                                                                                    |                                              |
| What Else You Should Know All the information you provide here will help your reviewer (usually your department of Your reviewer will consider the information you gave and if they have questions, the declaration is approved by your reviewer, you will get an email saying so. As part take to reduce any negative impact of a conflict. When combined, these steps are ask your reviewer (usually your department head), the Conflict of Interest Administry with any part of this declaration especially management plans. The Administry contact the committee on your behalf.                                                                                                    | they may follow-up with you. As soon as your of this declaration, you may have listed steps you called a management plan. You are encouraged to strator, or UBC's Conflict of Interest Committee for                                                                                                    |                                              |
| All the information you provide here will help your reviewer (usually your department of your reviewer will consider the information you gave and if they have questions, to declaration is approved by your reviewer, you will get an email saying so. As part take to reduce any negative impact of a conflict. When combined, these steps are ask your reviewer (usually your department head), the Conflict of Interest Administration with any part of this declaration especially management plans. The Administration is the province of the part of this declaration especially management plans.                                                                                                    | they may follow-up with you. As soon as your of this declaration, you may have listed steps you called a management plan. You are encouraged to strator, or UBC's Conflict of Interest Committee for ator's contact information is below and she can are subject to random audits. If you would like more                                                                                       |                                              |
| All the information you provide here will help your reviewer (usually your department of your reviewer will consider the information you gave and if they have questions, to declaration is approved by your reviewer, you will get an email saying so. As part take to reduce any negative impact of a conflict. When combined, these steps are ask your reviewer (usually your department head), the Conflict of Interest Administ help with any part of this declaration especially management plans. The Administration contact the committee on your behalf.  UBC's Conflict of Interest Committee would like you to know that all declarations a information on how the random audits work, please contact the Conflict of Interest.                                                                                                    | they may follow-up with you. As soon as your of this declaration, you may have listed steps you called a management plan. You are encouraged to strator, or UBC's Conflict of Interest Committee for ator's contact information is below and she can are subject to random audits. If you would like more                                                                                       |                                              |
| All the information you provide here will help your reviewer (usually your department of your reviewer will consider the information you gave and if they have questions, to declaration is approved by your reviewer, you will get an email saying so. As part take to reduce any negative impact of a conflict. When combined, these steps are ask your reviewer (usually your department head), the Conflict of Interest Adminishelp with any part of this declaration especially management plans. The Administration contact the committee on your behalf.  UBC's Conflict of Interest Committee would like you to know that all declarations as                                                                                                    | they may follow-up with you. As soon as your of this declaration, you may have listed steps you called a management plan. You are encouraged to strator, or UBC's Conflict of Interest Committee for ator's contact information is below and she can are subject to random audits. If you would like more st Administrator as below.  Intact UBC's Conflict of Interest Administrator Tel: 604- | ound at the bottom of                        |
| All the information you provide here will help your reviewer (usually your department your reviewer will consider the information you gave and if they have questions, to declaration is approved by your reviewer, you will get an email saying so. As part take to reduce any negative impact of a conflict. When combined, these steps are ask your reviewer (usually your department head), the Conflict of Interest Adminishelp with any part of this declaration especially management plans. The Administr contact the committee on your behalf.  UBC's Conflict of Interest Committee would like you to know that all declarations a information on how the random audits work, please contact the Conflict of Interest  If You Need Help  With this form or conflict of interest or conflict of commitment questions, con 822-8623 or email: conflict.of.interest@ubc.ca  If you are working in the RISe database and need help with it, contact the part of the part of the part | they may follow-up with you. As soon as your of this declaration, you may have listed steps you called a management plan. You are encouraged to strator, or UBC's Conflict of Interest Committee for ator's contact information is below and she can are subject to random audits. If you would like more st Administrator as below.                                                            | ound at the bottom of                        |

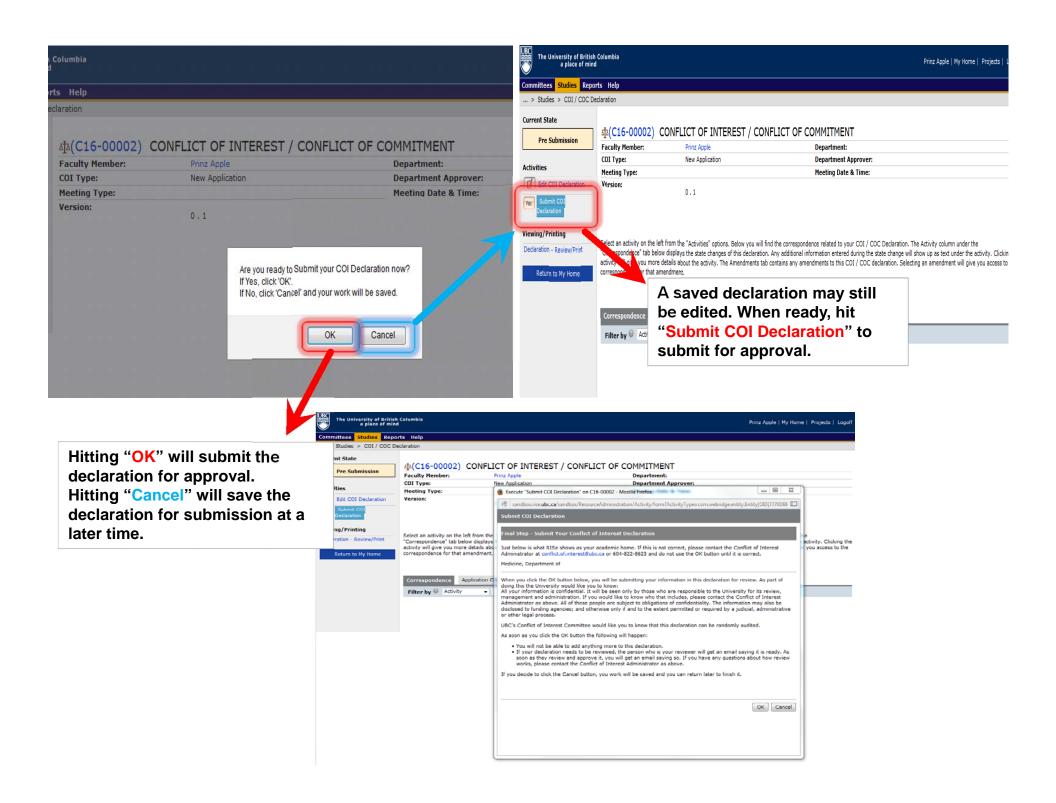

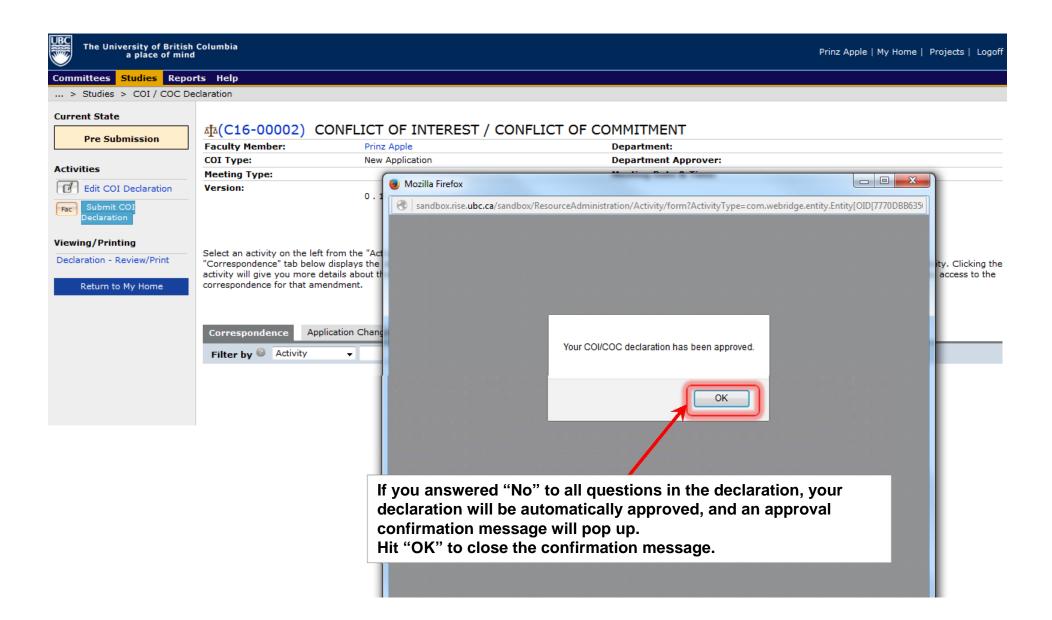

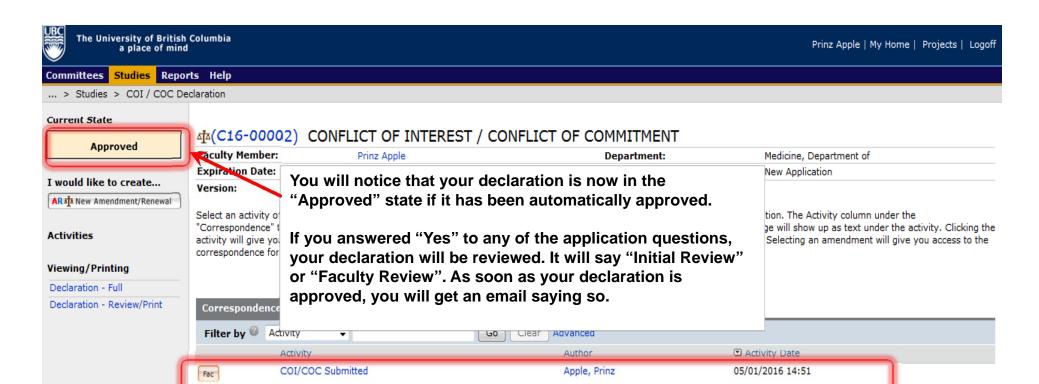

A record of what you submitted will appear under the "Correspondence" section.

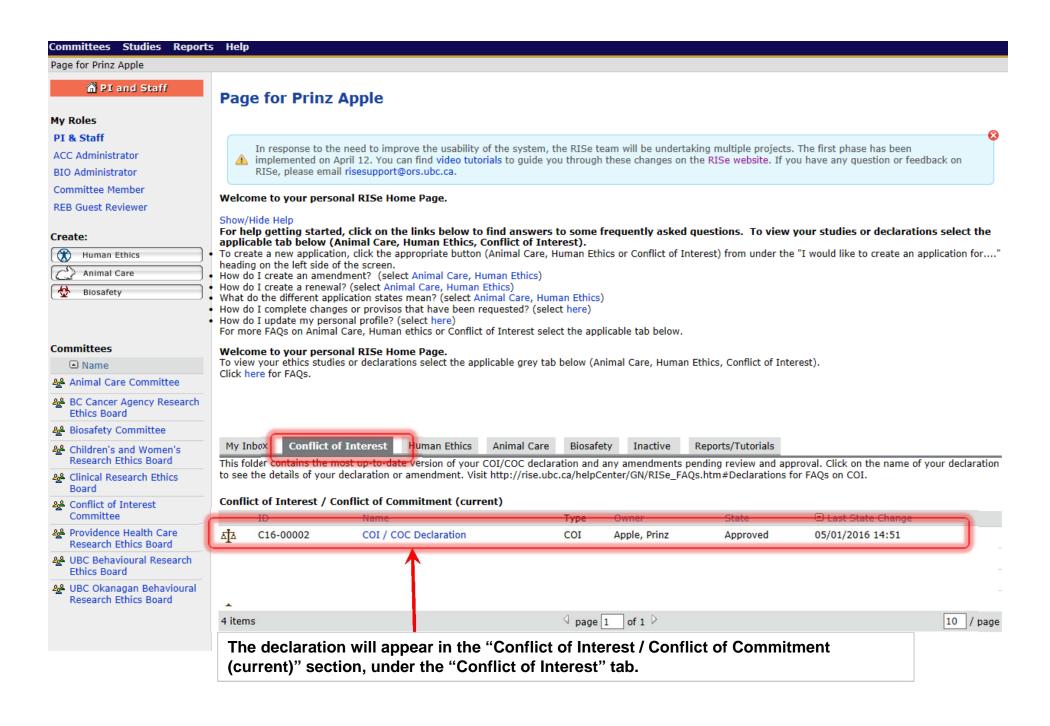